## नेपाल वायु सेवा निगम

प्रशासन सेवा, सामान्य प्रशासन/लेखा समूह, चौथो तहको खुल्ला प्रतियोगितात्मक परीक्षाको पाठ्यक्रम

 $\overline{\phantom{a}}$ 

पाठ्यक्रमको रुपरेखा :- यस पाठ्यक्रमको आधारमा निम्नानुसारका चरणमा परीक्षा लिइने छ :

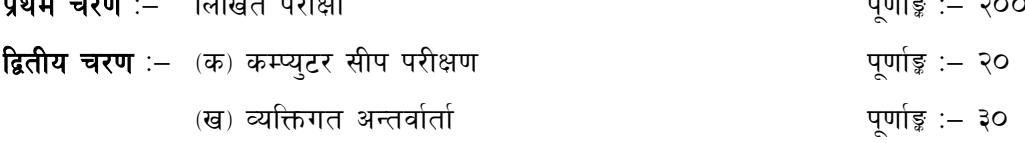

#### परीक्षा योजना (Examination Scheme)

१. प्रथम चरण: लिखित परीक्षा (Written Examination)

 $0.0 - 1$ 

पूर्णाङ्ग :- २००

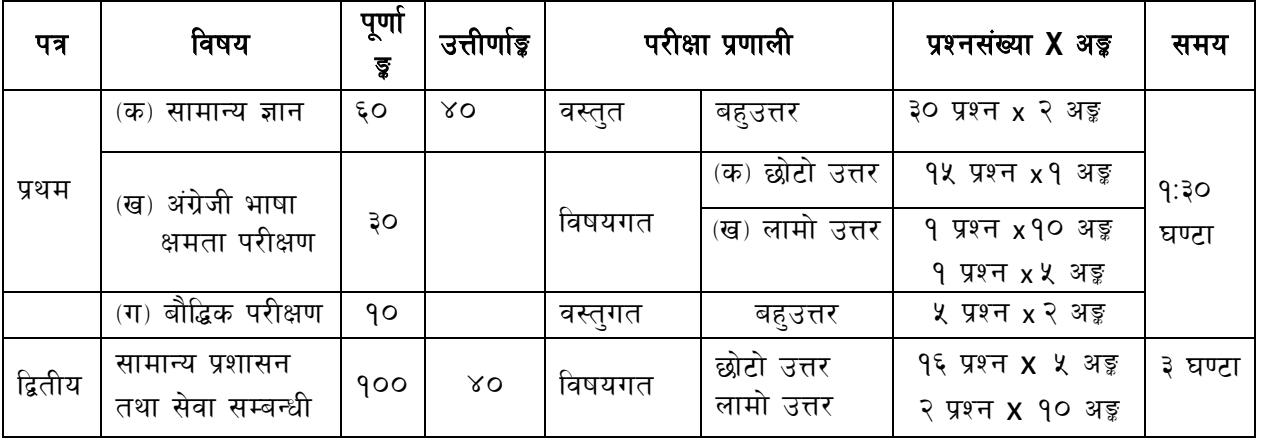

# २. द्वितीय चरण : व्यक्तिगत अन्तर्वार्ता (Individual Interview)

पूर्णाङ्ग :- ५०

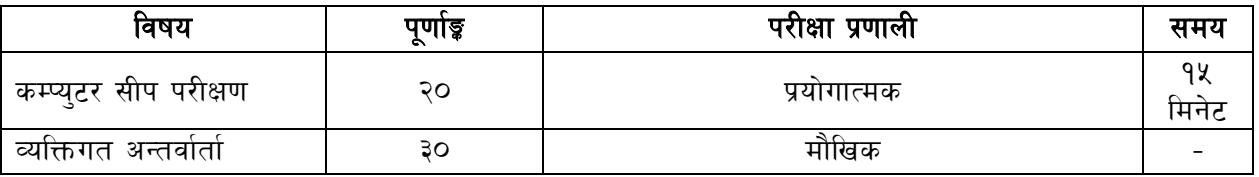

#### द्रष्टव्य :

- 9. लिखित परीक्षाको माध्यम भाषा नेपाली वा अंग्रेजी हुनेछ ।
- २. प्रथम र द्वितीय पत्रको लिखित परीक्षा छुट्टाछुट्टै हुनेछ ।
- ३. लिखित परीक्षामा यथासम्भव पाठ्यक्रमका सबै एकाईबाट प्रश्नहरु सोधिनेछ ।
- ४. यस पाठ्यक्रम योजना अन्तर्गतका पत्र ∕विषयका विषयवस्तुमा जेसुकै लेखिएको भए तापनि पाठ्यक्रममा परेका कानून, ऐन, नियम तथा नीतिहरु परीक्षाको मिति भन्दा ३ महिना अगाडि (संशोधन भएका वा संशोधन भई हटाईएका वा थप गरी संशोधन भई) कायम रहेकालाई यस पाठुकममा परेको सम्भन् पर्दछ ।
- ५. प्रथम चरणको परीक्षाबाट छनौट भएका उम्मेदवारहरुलाई मात्र द्वितीय चरणको परीक्षामा सम्मिलित गराइनेछ ।
- ६. यस भन्दा अगाडि लागू भएका माथि उल्लिखित सेवा, समूहको पाठ्यक्रम खारेज गरिएको छ।
- ७. पाठ्यक्रम लागू मिति :-

### नेपाल वायु सेवा निगम

# प्रशासन सेवा, सामान्य प्रशासन⁄लेखा समूह, सहायक⁄लेखा सहायक,चौथो तहको खुल्ला प्रतियोगितात्मक परीक्षाको पाठ्यक्रम

प्रथम-पत्र : सामान्य ज्ञान,अंग्रेजी भाषा क्षमता परीक्षण तथा बौद्धिक परीक्षण

समय- १:३० घण्टा

पुर्णाङ्क- १००

#### खण्ड - (क) : सामान्य ज्ञान - ६० अङ्ग- ३०x२=६० ।

- १ नेपालको आर्थिक, भौगोलिक, सामाजिक, ऐतिहासिक, साँस्कृतिक र राजनैतिक अवस्था तथा प्राकृतिक श्रोत वारे जानकारी (१० अङ्गभार)
- २ नेपालको संविधान (विशेषता, संवैधानिक अङ्ग, मौलिक अधिकार र अनुसूची ५, ६, ७, ८ र ९)(६ अङ्कभार)
- ३ नेपालको चाल् आवधिक योजना (उद्देश्य, रणनीति, प्राथमिकताका क्षेत्र, हवाइ यातायात तथा नागरिक उड्डयन सम्बन्धी कार्यनीति) (४ अङ्गभार)
- ४ वातावरण प्रदूषणका कारक तत्व र नेपालमा वातावरण प्रदूषण नियन्त्रणका लागि गरिएको व्यवस्था (२ अङ्गभार)
- ५ संस्कृति, पर्यटन तथा नागरिक उड्डयन मन्त्रालय, नेपाल नागरिक उड्डयन प्राधिकरण र नेपाल वाय् सेवा निगमको स्थापना, उद्देश्य र प्रमुख कार्यहरु वारे जानकारी (६ अङ्कभार)
- ६ नेपालका हवाइ सेवाहरु सम्बन्धी जानकारी (४ अङ्गभार)
- ७) नेपालको पर्यटन क्षेत्र वारे सामान्य जानकारी (६ अङ्गभार)
- ८ नेपाल वायु सेवा निगमको विद्यमान कर्मचारी विनियमावली सम्बन्धी सामान्य जानकारी (६ अङ्कभार)
- ९ समसामयिक राष्ट्रिय घटना वारे जानकारी (८ अङ्गभार)
- १० सामान्य हिसाव (प्रतिशत, एकिक नियम, ब्याज र अनुपात) (८ अङ्कभार)

### खण्ड - (ख) : अंग्रेजी भाषा क्षमता परीक्षण - ३० अड़

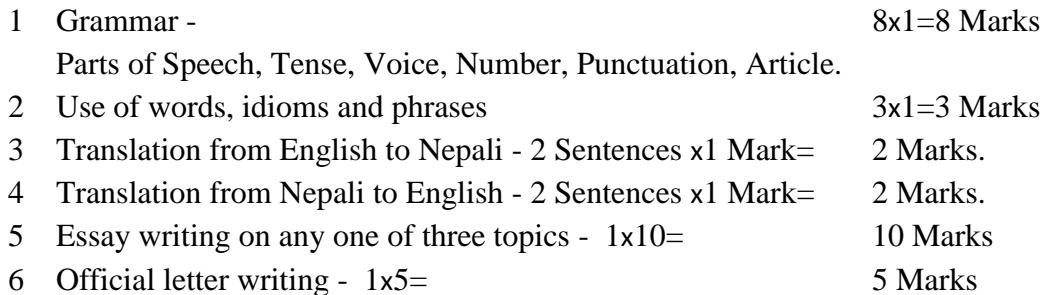

# खण्ड - (ग) : बौद्धिक परीक्षण - १० अङ्क

## बौद्धिक परीक्षण(General Ability Test)

#### 1 Verbal Reasoning Test: (६ अङ्क)

Vocabulary, Jumble words, Series, Analogy, Classification, Coding-Decoding, Matrix, Ranking Order Test, Direction and Distance Sense Test, Common Sense Test, Logical Reasoning, Assertion and Reason, Statement and Conclusions, Arithmetical Reasoning/Operation, Decimal, Fraction, Percentage, Ratio, Average, Profit and Loss, Time and Work

# 2 Non-verbal/Abstract Reasoning Test: (४ अङ्क)

Figure Series, Figure Analogy, Figure Classification, Figure Matrix, Pattern

## नेपाल वायु सेवा निगम

# प्रशासन सेवा, सामान्य प्रशासन⁄लेखा समूह, सहायक⁄लेखा सहायक,चौथो तहको खुल्ला प्रतियोगितात्मक परीक्षाको पाठ्यक्रम

द्वितीय-पत्र : सामान्य प्रशासन तथा सेवा सम्बन्धी ।

समय- ३ घण्टा

पूर्णाङ्क- १००

- १ कार्यालय कार्यविधि : दर्ता, चलानी, फाइलिङ्ग, पत्र व्यवहार, टिप्पणी र जनसम्पर्क (१० अङ्कभार) ।
- २ कर्मचारी प्रशासनको परिचय र कार्य तथाप्रशासनमा सञ्चार र समन्वयको महत्व(१० अङ्कभार)।
- ३ जिन्सी श्रेस्ताको सामान्यज्ञान (माग फाराम, खरिद आदेश, दाखिला रिपोर्ट, खर्च हुने मालसामान र खर्च भई नजाने मालसामान(१० अङ्गभार)।
- ४ कर्मचारीले पालन गर्नु पर्ने आचरण र विभागीय सजाय (१० अङ्कभार) ।
- ५ भ्रष्टाचार निवारण ऐन, २०५९ (५ अङ्गभार) ।
- ६ सेवाग्राही बडापत्र, कार्य बिवरण र कार्य सम्पादन मूल्याङ्कन (१० अङ्कभार) ।
- ७ समय व्यवस्थापन, अभिलेख व्यवस्थापन, कार्यालय व्यवस्थापन र गुनासो व्यवस्थपन (१० अङ्गभार) Ľ
- ८ ट्रेड युनियनको कार्यक्षेत्र र नेपाल वायु सेवा निगममा कर्मचारीको बृत्ति विकासको व्यवस्था (१० अङ्गभार) ।
- ९ कर्मचारी उत्प्रेरणा सम्बन्धी सामान्य जानकारी (१० अङ्गभार) ।
- 90 प्रतिवेदन लेखन, बैठक व्यवस्थापन (90 अङ्गभार) ।
- 99 भौचर, नगदी किताव र सानो नगदी कोष वारे जानकारी (५ अङ्कभार)।

# तह ४ (प्रशासन/लेखा समूह) खुल्ला प्रतियोगिताको अन्तिम चरणमा लिइने कम्प्युटर सीप परीक्षण *(Computer Skill Test) को पाठ्यक्रम*

#### 1 Windows Basic

- 1.1 Introduction to Graphical Use Interface
- 1.2 Starting and shutting down windows
- 1.3 Basic Windows Elements: Desktop, Taskbar, MS Excel, Recycle Bin etc.
- 1.4 Concept of files and folders
- 1.5 Searching files and folders
- 2 Word Processing/MS Word
	- 2.1 Creating, saving and opening documents
	- 2.2 Typing in Devanagari and English
	- 2.3 Test formatting (Font, size, color, undertake, Italic, Bold etc.) and paragraph formation, Indentation, spacing
	- 2.4 Inserting header, footer, page number
	- 2.5 Page setting (Margin, page size orientation), previewing and printing of documents

प्रयोगात्मक परीक्षा योजना (Practical Examination Scheme)

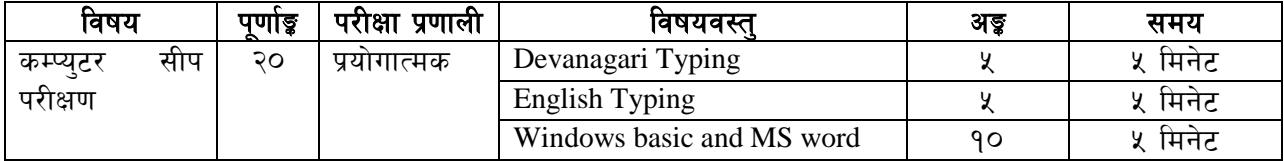